## **Till the end of 2017 rests...**

The TimeLineGen program is used to organize output of the "Till the end of 2017 rests X days Y hours Z minutes" message on air.

Program file is: C:\Program Files\ForwardT Software\Tools\TimeLineGen.exe

General workflow is:

- 1. The TimeLineGen program is used with the ImageUpdater program. ImageUpdater is described in the [http://www.softlab.tv/forward/docs/en\\_title\\_image\\_updtmngr.pdf](http://www.softlab.tv/forward/docs/en_title_image_updtmngr.pdf) file
- 2. The TimeLineGen program generates the "Till the end..." file.
- 3. The TimeLineGen program must be launched all time while file with specified text is being generating.
- 4. This text file is a source of information that is a task of the Text type in the TimeLineGen program.
- 5. ImageUpdater generates graphic file (tga, png) basing data from text file.
- 6. This graphic file is a task for "Picture" or " Capture" title elements.

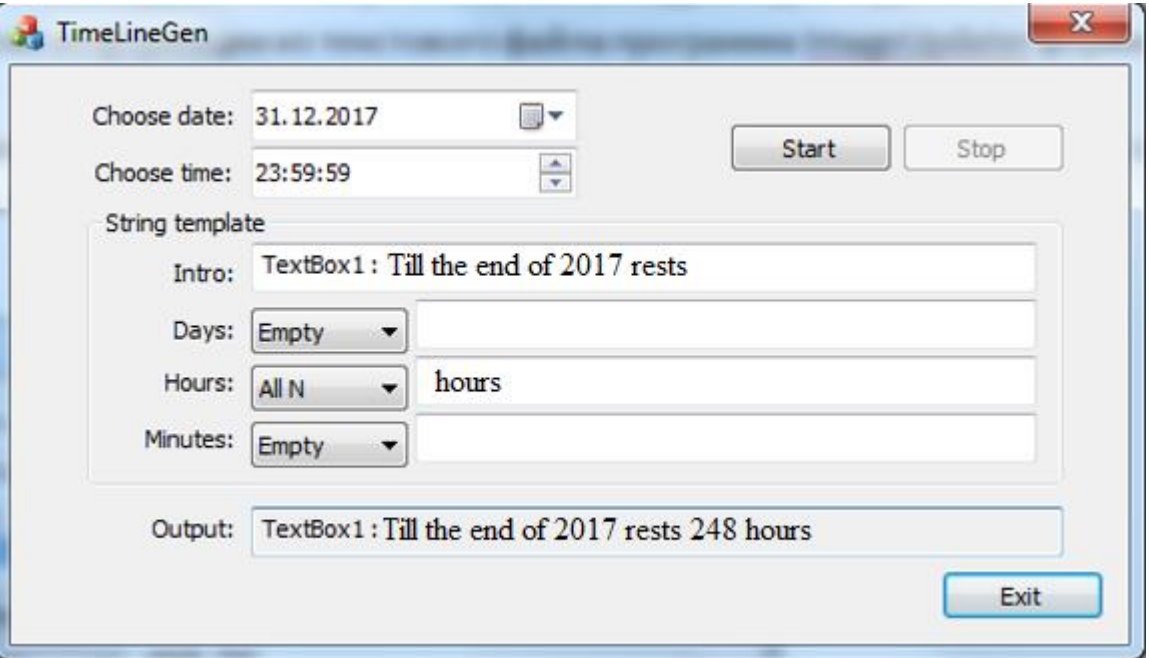

Start the program.

Specify date till which countdown is executed in the "Choose date" field. Specify time till which countdown is executed in the "Choose time" field.

Format of line generated by the program is:

Text from field Intro Text from field Days Text from field Hours Text from field\_ Minutes

Any part of the text can be omitted.

Intro: is the first (initial) part of line contains an arbitrary text.

**Important: this line must contain identifier of text field from region file (\*.rgn) used in ImageUpdater in which text with : symbol are placed.**

**Example:** 

**Text Box1: Till the end of 2017 year rests...**

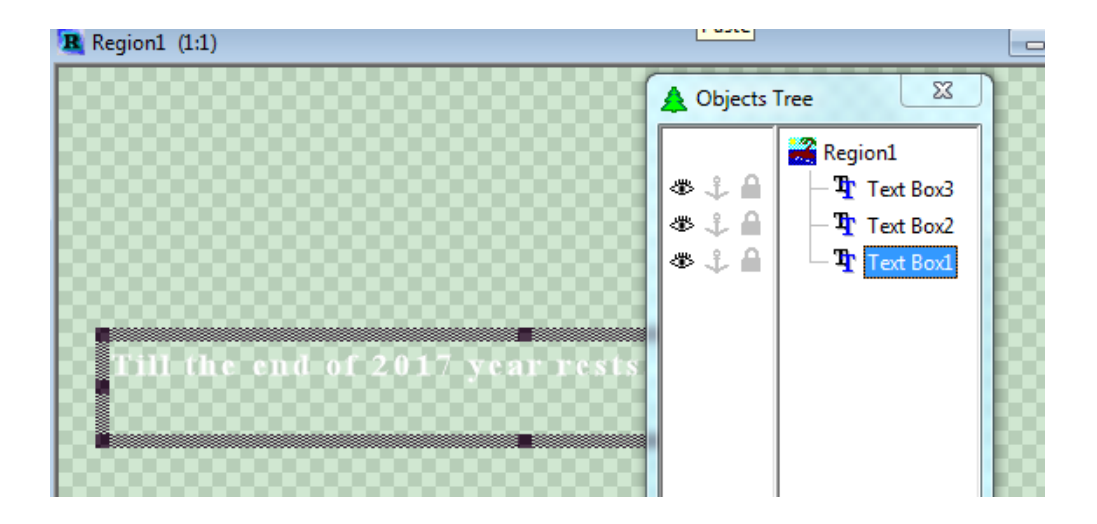

Days: is the second part of line that may contain quantity of days and an arbitrary text Hours: is the third part of line that may contain quantity of hours and an arbitrary text

Minutes: is the fourth part of line (the last) that may contain quantity of days and an arbitrary text

Fields in Days, Hours, Minutes lists:

- Empty denotes add nothing in line
- 0-23 (for hours) denotes total quantity of hours in day
- 0-59 (for minutes) denotes total quantity of minutes in hour
- All N denotes total part of full quantity of days, hours or minutes correspondingly
- All N.0 denotes total quantity of days, hours, minutes with a one tenth accuracy

The Output line displays line that is placed in "OutputFile.txt" result file after Start clicking.

Note! Output text file is generated near the program itself. So, if you have Win7 OS then we recommend copying TimeLineGen to another (not system) disk (create a folder and copy the program there).

ImageUpdater is described in the [http://www.softlab.tv/forward/docs/en\\_title\\_image\\_updtmngr.pdf](http://www.softlab.tv/forward/docs/en_title_image_updtmngr.pdf) file